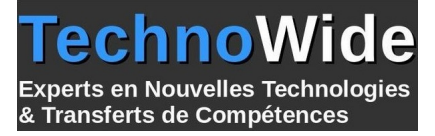

# **Développer avec C#**

Durée: 3.00 jours - 21.00 heures

#### **Profils des apprenants :**

Cette formation conviendra aux développeurs ayant des notions de programmation et des notions sur l'orienté objet.

#### **Prérequis :**

Expérience requise en développement logiciel avec un langage de type C/C++ ou Java est appréciée.

# **Objectifs pédagogiques :**

- Cette formation a pour objectif d'apprendre à développer avec C#, à créer des interfaces de gestion de bases et à manipuler les objets de la plate-forme .NET.
- A l'issu de cette formation, le stagiaire permettra d'avoir de solides bases pour développer des applications en C#, apprendre à utiliser le Framework .NET ainsi que la mise en oeuvre de la Programmation Orienté Objet (POO)

# **Contenu de la formation :**

- Créer et utiliser des classes
	- Déclarer une classe en C#
	- Utiliser des différences indicateurs de visibilité
	- Déclarer des constructeurs pour initialiser des objets
	- Savoir comment ajouter des membres et des méthodes statiques
- Maîtriser les types valeurs et les types références
	- Appréhender la différence entre type valeur et type référence
	- Savoir comment faire pour copier un type valeur
	- Utiliser des types valeur non initialisés
	- La technique pour écrire des méthodes qui retournent plus d'un paramètre en sortie
	- Savoir comment la mémoire dans votre application est organisée
	- Maîtriser le boxing et l'unboxing
	- Comprendre comment faire des cast et surtout comment éviter les erreurs, vous serez capable de choisir facilement entre type valeur et type référence
- Créer des types valeurs
	- Déclarer et utiliser des énumérations
	- Convertir une énumération en entier
	- Pourquoi les constantes sont à éviter dans les applications… comment créer des structures et savoir quelles sont les différences entre les structures et les classes
- Bien utiliser les tableaux
	- Déclarer et utiliser des tableaux en C#
	- Créer des tableaux multidimensionnels
	- Créer des tableaux non Rectangulaires,
	- Optimiser l'occupation mémoire pour de gros tableaux
- Travailler avec l'héritage
	- Utiliser l'héritage de classes en C#
	- Comprendre comment déclarer des constructeurs
	- Savoir pourquoi le constructeur par défaut peut disparaître
	- Maîtriser les appels du constructeur parent
	- Comment faire passer un objet pour un autre avec l'héritage
- Les interfaces et les classes abstraites
	- Savoir et comprendre l'intérêt des interfaces en C#, la méthode simple pour créer une interface avec Visual Studio, comment implémenter une interface rapidement avec Visual Studio…, comprendre comment déclarer et utiliser les classes abstraites

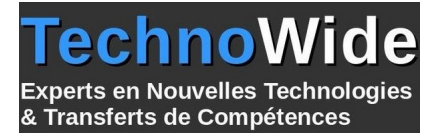

- Gérer les erreurs et les exceptions
	- Comment faire pour gérer facilement les erreurs dans votre application
	- Bien comprendre l'intérêt des Exceptions
	- Savoir comment faire pour lancer des exceptions
	- Comprendre l'intérêt de filtrer proprement les exceptions possibles, la technique pour écrire du code propre même en cas d'exception
	- Bien comprendre les structures try/catch et try/catch/finally
- Le Garbage Collector et les ressources
	- Comprendre le fonctionnement du Garbage Collector pour la mémoire
	- Savoir comment faire pour éviter d'écrire des applications trop gourmandes en mémoire, la technique simple pour libérer des ressources
	- Comprendre comment utiliser le pattern IDisposable pour simplifier l'écriture de votre code
	- Implémenter facilement une classe IDisposable
- Les propriétés en C#
	- Comprendre pourquoi les propriétés sont importantes dans vos classes, l'intérêt d'utiliser les propriétés automatiques
	- Comment gérer les accès en lecture ou en écriture
	- Comment intégrer des propriétés dans des interfaces…, la technique pour initialiser rapidement des objets

# **Organisation de la formation :**

## **Équipe pédagogique :**

Votre formateur est un consultant et architecte logiciel avec plus de 10 d'expériences pédagogiques et techniques.

## **Moyens pédagogiques et techniques :**

 Moyens pédagogiques : Réflexion de groupe et apports théoriques du formateur, Travail d'échange avec les participants sous forme de réunion-discussion, Utilisation de cas concrets issus de l'expérience professionnelle, Validation des acquis par des questionnaires, des tests d'évaluation, des mises en situation et des jeux pédagogiques, Remise d'un support de cours.

hno

& Transferts de Compétences

**Derts en Nouvelles Technologies** 

- Moyens techniques en Présentiel : Accueil des stagiaires dans une salle dédiée à la formation, équipée d'ordinateurs, d'un vidéo projecteur d'un tableau blanc et de paperboard.
- Moyens techniques en Distanciel : A l'aide du logiciel Teams, un micro et une caméra pour l'apprenant, Suivez une formation en temps réel et entièrement à distance. Lors de la classe en ligne, les apprenants interagissent et communiquent entre eux et avec le formateur. Les formations en distanciel sont organisées en Inter-Entreprise comme en Intra-Entreprise. L'accès à l'environnement d'apprentissage (support de cours, labs) ainsi qu'aux preuves de suivi et d'assiduité (émargement, évaluation) est assuré.

## **Dispositif de suivi de l'exécution de l'évaluation des résultats de la formation :**

 Feuille de présence signée en demi-journée, Évaluation des acquis tout au long de la formation, Questionnaire de satisfaction, Attestation de stage à chaque apprenant.

#### **Personnes en situation de handicap :**

Les personnes atteintes de handicap souhaitant suivre cette formation sont invitées à nous contacter directement, afin d'étudier ensemble les possibilités de suivre la formation.

## **Qualité et indicateurs de résultats :**

Taux de satisfaction des apprenants par rapport à l'enseignement du formateur - 98% Taux de satisfaction générale (contenu de la formation, enseignement, environnement, accueil...) 93%

**Délai d'accès :**

3 semaines